## **Digital Camera Software**

**Rob Sheppard**

Capture One Phase One,2002

 **Get the Most from Your Digital Camera** Simon Joinson,2007-09-04 From basic information about what a digital camera can do, to simple and easyto-follow methods of touching up your photographs, this work gives tips and ideas on using digital photography. It explains the basics - how digital cameras work, and information about image files, how to take better pictures, and how to manipulate them.|This is an updated edition of this hugely popular and practical guide to digital photography, from one of the industry's leading figures. From basic information about what a digital camera can do, to simple and easy-tofollow methods of touching up your photographs, Get the Most from your Digital Camera gives invaluable tips and ideas on using digital photography to its full potential. It explains the basics - how digital cameras work, plus information about image files, how to take better pictures and how to manipulate them. It includes detailed information on how to print the best digital images, arrange them into electronic albums, send them by email or post them on a website, as well as a host of other uses not possible before the advent of digital cameras.

 *How to Do Everything with Your Digital Camera* ,2002 Learn how to: take beautiful digital photos; master cameras, software, and imaging technology; perform PC digital image editing and add special effects--Cover.

 Hands-on Digital Photography George Schaub,2007 An introduction to digital photography.

 *Beginning Digital Image Processing* Sebastian Montabone,2010-09-08 Since the advent of digital photography, we have been able to post-process our pictures. However, to do it properly, we have to become digital art apprentices. Sebastian Montabone is a computer vision expert who wants us to use our cameras and image processing software to come up with works of art. In this book, he teaches image processing techniques of ascending difficulty based on freely available tools. The book teaches you to use the best tools for the job, and it focuses on the techniques, not the environments or toolchains in which they run. Also in this book, you'll learn about the Canon Hack Development Kit (CHDK), which expands the features of some cameras.

 **Digital Photography Simplified** Rob Sheppard,2011-06-01 Go from digital photography set up to print out with this easy-to-understand visual resource Digital photography makes taking pictures easier, but learning the tools to develop and manipulate those pictures can be a bit overwhelming. This full-color guide demystifies the latest digital camera models and their features and inspires you to be more creative with your camera and in your image editing. Packed with completely new photos, this updated edition offers two-page tutorials and step-by-step instructions for taking better pictures, understanding composition and lighting, avoiding over or under exposure, editing and organizing photos, and making simple changes that can result in beautiful photos. Updated coverage addresses the newest video capabilities and guides you through

*3*

effectively using common digital imaging software. Plus, straightforward instruction and large font and image sizes make this book an ideal resource for both mature audiences and novice photographers. Offers easy-to-understand, practical instruction for setting up your camera—whether it's a compact or digital SLR—and learning its program modes Encourages you to experiment with lenses and focal length, download and organize your images, and fine-tune your photos with Photoshop Elements Explains good composition and exposure, tools and equipment choices, basic exposure, flash settings, and more Features full-color screen shots that demonstrate each task and stunning photos that inspire This easy-to-understand book provides you with invaluable advice and simplifies the world of digital photography so you can get the best shot possible, simply.

 **Digital Cameras and Equipment For Dummies, Pocket Edition** Julie Adair King, Serge Timacheff,David D. Busch,2010-12-03 How to choose, use, equip, and maintain your digital camera Which digital camera best suits your needs? How many megapixels do you really need? How do you store and protect your photos? Which features areessential and which are expensive frills? Find the answers for buying, using, and caring for your digital camera in this little book! Open the book and find: How to choose between point-and-shoot and SLR Money-saving shopping pointers Insight on the best photo editing software Advice on memory cards and storage Camera maintenance and emergency care tips

 Easy Digital Photography Scott Slaughter,1999 Learn about digital imaging technology, image software, digital cameras and scanners in this newly revised edition. Do more with photos by learning how to repair, enhance, add special effects and other tasks previously confined to the darkroom.

 Canon PowerShot G11 Digital Field Guide Brian McLernon,2010-02-05 Get the very most out of your Canon PowerShot G11 camera. Now that you've got a new Canon PowerShot G11 10.0 megapixel digital camera, take this handy book along to help you tap all the tricks and features that your cool new camera has to offer. Canon PowerShot G11 Digital Field Guide, sized perfectly to fit in your camera bag, includes pages of step-by-step techniques, beautiful full-color examples, and professional tips sure to help you capture exactly the images you want. Understand all the technology your new camera has to offer—such as new face recognition software, a 5x optical zoom, faster electronics, and much more—with this step-by-step guide. It's so handy, you can check for tips while you're shooting! Provides no-fail techniques for getting the most out of your Canon PowerShot G11 digital camera Walks you through the PowerShot G11's new features and functions, including face recognition software, 5x optical zoom, RAW image format capture, a wider aperture than standard PowerShot models, faster electronics, and remote capture Elevates your photography skills to a new level with photography secrets from professional photographer and author Charlotte Lowrie Teaches you photography essentials and offers beautiful,

full-color examples to inspire you on your next shoot Move from standard shots to power shots with Canon PowerShot G11 Digital Field Guide.

 **Using Digital Cameras** Joel Butkowski,Andra Van Kempen,1998 Photographers and desktop publishers eager to be up-to-date on digital-camera technology will find clearly written, easy-tounderstand information in this comprehensive guide. The book describes the basics of digital cameras and how their images are reproduced in the computerized formats used in prepress work. A lavishly illustrated gallery demonstrates that digital photography can be effectively used for a wide range of subjects, from food to portraits to landscapes to cars.

 *Digital Photography For Dummies* Julie Adair King,2005-09-26 Isn't that digital camera so cool? There must be a hundred things it will do that you haven't really figured out yet, right? For that matter, just getting the hang of all the features you DO know about may be keeping you busy. With your digital camera, you can See immediately whether you got the shot you wanted Take dozens of photos to be sure you get what you want, and just delete the ones you don't like Edit and enhance your pictures on your computer E-mail images to friends, post them on the Web, make prints, or create photo gifts The more you know about your digital camera and about digital photography, the more you'll enjoy taking pictures and the better your pictures will be. Of course, the best way to see examples of good photographic techniques is in full color, and Digital Photography For Dummies, 5th Edition gives you exactly that — plenty of

*6*

beautiful, colorful photos that show you what you can accomplish and start the ideas popping. With a digital camera, a computer, and some photo-editing software, you can explore unlimited creative opportunities. You don't have to be a computer whiz or a professional photographer, either. Digital Photography For Dummies, 5th Edition helps you get the hang of Choosing the right camera, software, and accessories for what you want to do Editing your images with Adobe Photoshop Elements 3.0 Using your camera's settings, composing great pictures, managing exposure and lighting, and working with automatic modes Getting your images out of the camera and onto your computer, organizing them, and sharing them online or in print Doing cool things with your pictures, like sharpening focus, covering flaws, adding people from other photos, and jazzing up your images with special effects Written by Julie Adair King, a photographer who has penned several other books on the subject, colorful Digital Photography For Dummies, 5th Edition can help you take better digital photos, do more with them, and have a lot more fun with your camera. You'll get the picture!

 Digital Cameras and Photography For Dummies Mark Justice Hinton,2010-11-16 Gives you the information and confidence needed to take topnotch photos with your digital camera.

 **Canon EOS Digital Rebel XSi/450D** Christopher Grey,2008-08-18 Focal Digital Camera Guides: Canon EOS Digital Rebel XSi/450D Just bought a Canon EOS Digital Rebel XSi/450D and looking to combine practical know-how with inspiration? This onestop, easy-to-read guide covers all the basic

functions of the camera, and everything beyond. For the basics, turn to the quick start guide, which will get you up and running in five minutes. For an understanding of your camera's many controls and features, check out the section called The Camera. If all you need is a quick explanation, you'll find it. If you're looking for the Whole Story, you'll find that, too. Settings that affect how your pictures look are accompanied by full-color examples that show you exactly what you can expect. This section also covers the camera's menus, playback features, memory, and power sources. The section called Software shows you how to get the most out of your camera's software. It covers tethered shooting, color management, RAW conversion, storing your images, managing your library, and backup strategies - to name just a few topics. Ultimately, this book's greatest strength isn't its focus on the camera or the software; it's the detailed, easy-to-follow instruction it offers on using your camera to take truly superior photographs. Sections devoted to lenses, subject matter, and light cover these variables in depth, always presenting the most effective techniques in the context of the strengths and limitations of the Canon EOS Digital Rebel XSi/450D. Written by a widely acclaimed photographer and photography teacher, Canon EOS Digital Rebel XSi/450D shows you how to get the shots you can see in your head but have never been able to capture with a camera. \* The quick start guide will have you taking great photos in five minutes. \* In-depth coverage of every feature and control ensures that you have access to the tools

you need for every shot. \* Full-color examples demonstrate how different settings affect your photos. \* Expert coverage of lenses, lighting, and subject matter gives you the practical knowledge you need to go after any shot. \* Step-by-step instructions on photo editing and image management help you get the most out of your camera's software. \* A detailed review of accessories for your camera explains which of these add-ons offer the most value for your needs. \* Dozens of tips and tricks prepare you for every situation you're likely to encounter - in the field, at the studio, or at your next wedding or family reunion.

 **The Digital Photography Companion** Derrick Story,2008-03-13 A guide to digital photography provides information on digital camera features and controls, taking successful photographs, choosing a photo management software, and printing and sharing photographs.

 **IPhoto 4** David Pogue,Derrick Story,2004 Users will find a lot to like about the new iPhoto 4. With Smart Albums, they can organize photos similar to the way iTunes creates playlists. And they can share photos over a network using the same Apple technology for sharing music. There's much more, and our new Missing Manual covers everything in detail and with scrupulous objectivity. But this witty and authoritative guide goes much further, giving readers the basics they need to make iPhoto really work: Essentials of photography. Using iPhoto without a grounding in camera technique is like getting a map before you've learned to drive. This book offers a friendly guide to the digital camera, and

*9*

professional tips for making everyday snapshots look spectacular.Editing basics. Even great photos need a little touching up. This book shows how to master iPhoto's brightness and contrast controls, cropping tools, new Enhance and Retouch commands, and more.Finding an audience. iPhoto excels at presenting photos. The book goes into detail about creating and uploading a Web site gallery, creating QuickTime movies from your pictures (both for DVD and on the Web), interactive DVD slideshows, AppleScripting iPhoto, important information on backing up and managing batches of photo files, and putting together one of Apple's linen photo books, including hints on how to arrange the pictures, what book formats work best for what kind of material, how to override the installed designs, and how to make up your own! iPhoto 4: The Missing Manual, 3rd Edition covers all of these procedures, step by step and offers details on even the smallest nips and tucks.

 The Little Digital Camera Book Cynthia Baron,Daniel Peck,2003 The Little Digital Camera Book is written to serve the needs of those accustomed to traditional point-and-click cameras. Presented in a clear, friendly style, this book covers everything new users need to know to purchase a camera, how to get the best quality image and how to share that image in print, email, and the Web.

 **Real World Nikon Capture NX 2** Ben Long,2008-10-02 Capture NX 2 from Nikon is a powerful image-editing application that lets photographers work with digital photographs with more speed and efficiency than other software

programs. Its underlying technology gives photographers the ability to make selective corrections to an image with just one click. Real World Capture NX 2, written by digital photography expert Ben Long, takes photographers behind the scenes to see how this innovative program works. Along the way, Ben offers valuable tips and techniques for getting the most out of the software and digital cameras. Novice and expert photographers alike will benefit from Capture NX 2. New users can make advanced image corrections without learning sophisticated masking techniques. Advanced users can perform the complex edits they are accustomed to making in other programs in fewer steps. Any image corrections made with Capture NX 2 are non-destructive, which means that the actual image data is unaltered and reversible until the photographer achieves the best results. Photographers who use Nikon cameras have access to special software features for working with raw, JPEG and TIFF images.

 **Digital Photography For Seniors For Dummies** Mark Justice Hinton,2009-04-29 Take the mystery out of digital photography and join the fun! You don't need to be a professional photographer or a technology expert to take great digital photos! This down-to-basics guide makes it easy to choose the right camera, understand all its dials and controls, take good pictures, make them look even better with your computer, and print them or share them online for friends and family to enjoy. Do your homework — compare camera features to choose those you need at the price you can afford Practice, practice, practice — learn to use camera

*11*

settings, how to compose good shots, and how light affects a picture The darkroom is now digital use free software to organize and edit your photos Learn to share — print your pictures at home or through a service, e-mail them to friends, set up an online photo album, or show them off in a digital picture frame Open the book and find: How to pick the camera that best fits your budget and needs Tips for taking great travel photos Accessories you might want for your camera How to get really good pictures of kids and pets Easy ways to get photos from your camera to your computer Tips and tricks for editing pictures on a computer Good reasons for putting your pictures online

 **Digital Camera Solutions** Gregory Georges,2000 Digital camera solutions teaches you howw to use your digital images for fun, in your home and on the internet.

 **Everything Digital Photography** Elizabeth T Schoch,2001-12-01 With over 4 million sold, our Everything RM books are just too good to pass up. Each book in the Everything RM series is packed with clear, concise information that is written in a fun, engaging style. The large trim-size, bright colors, and great price attract readers, and over 300 pages of unparalled content and two-color illustrations keep them reading!

Recognizing the pretentiousness ways to acquire this book **Digital Camera Software** is additionally useful. You have remained in right site to start getting this info. get the Digital Camera Software partner that we allow here and check out the link.

You could buy guide Digital Camera Software or get it as soon as feasible. You could quickly download this Digital Camera Software after getting deal. So, afterward you require the book swiftly, you can straight acquire it. Its thus entirely easy and for that reason fats, isnt it? You have to favor to in this song

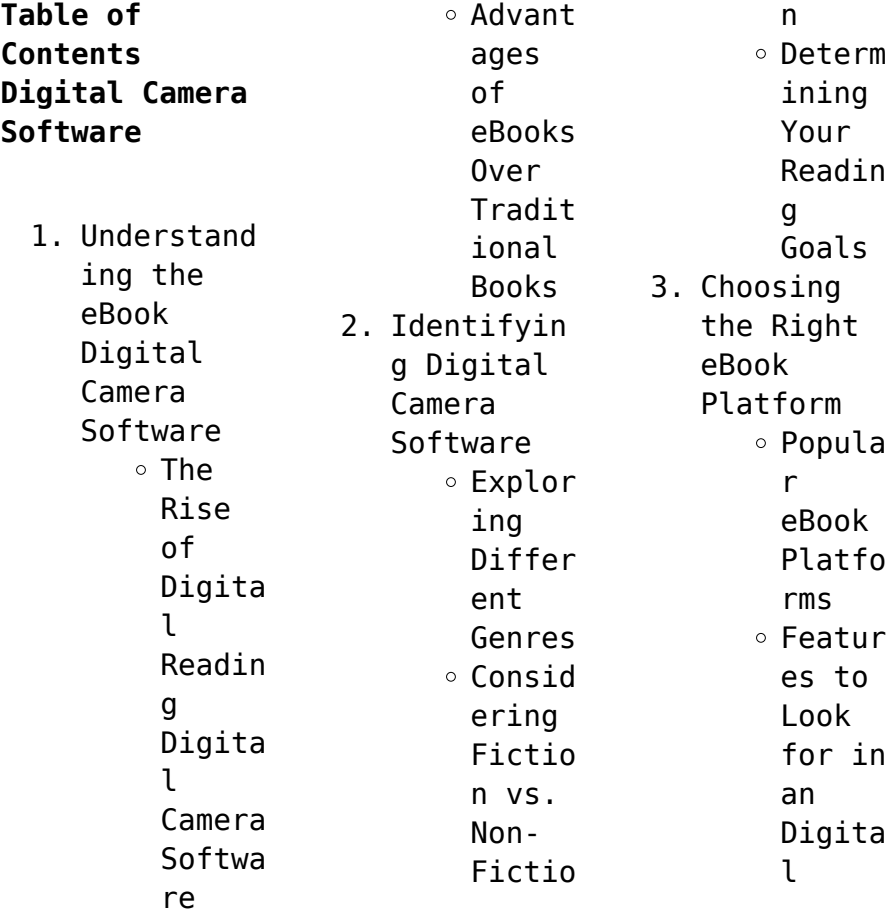

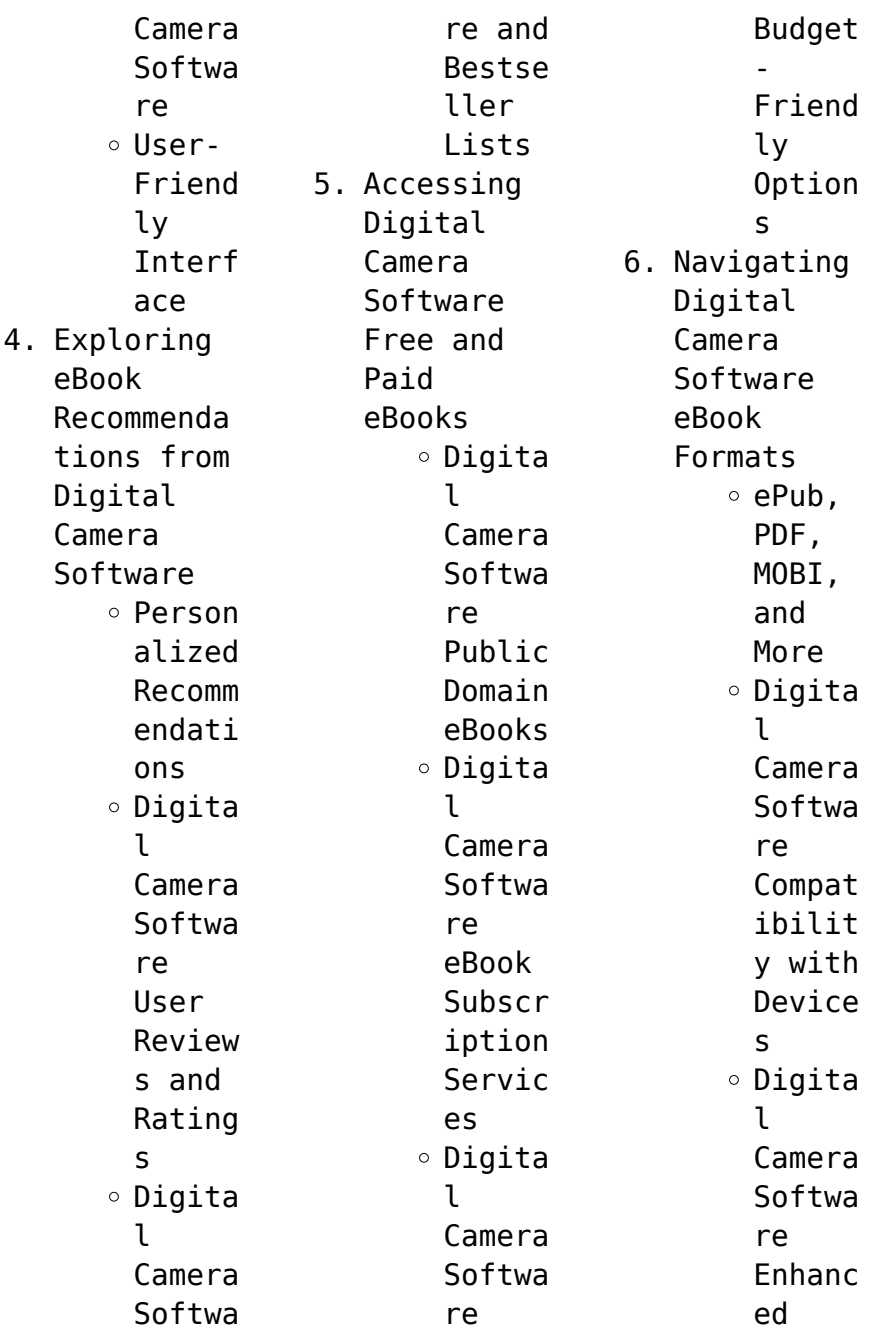

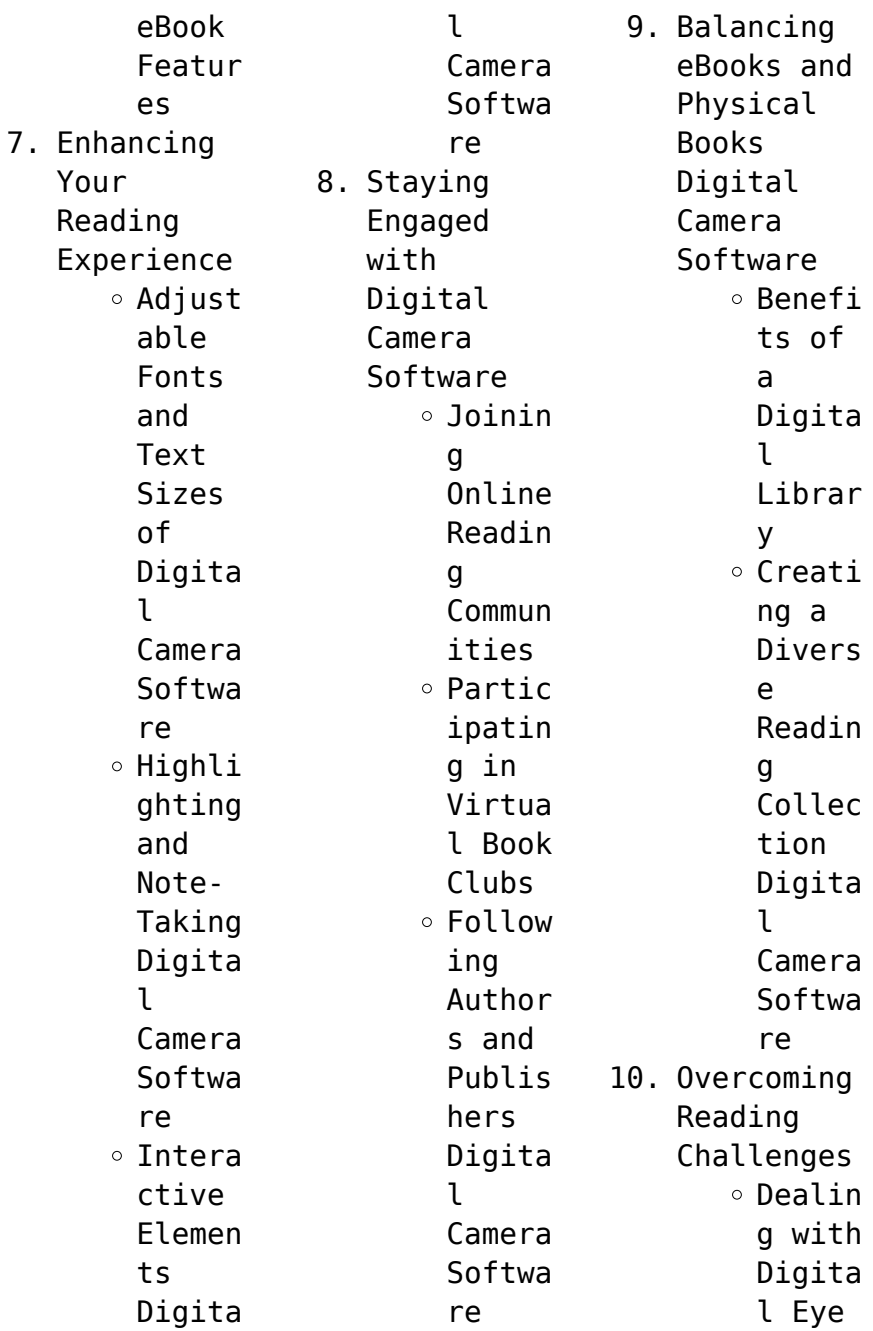

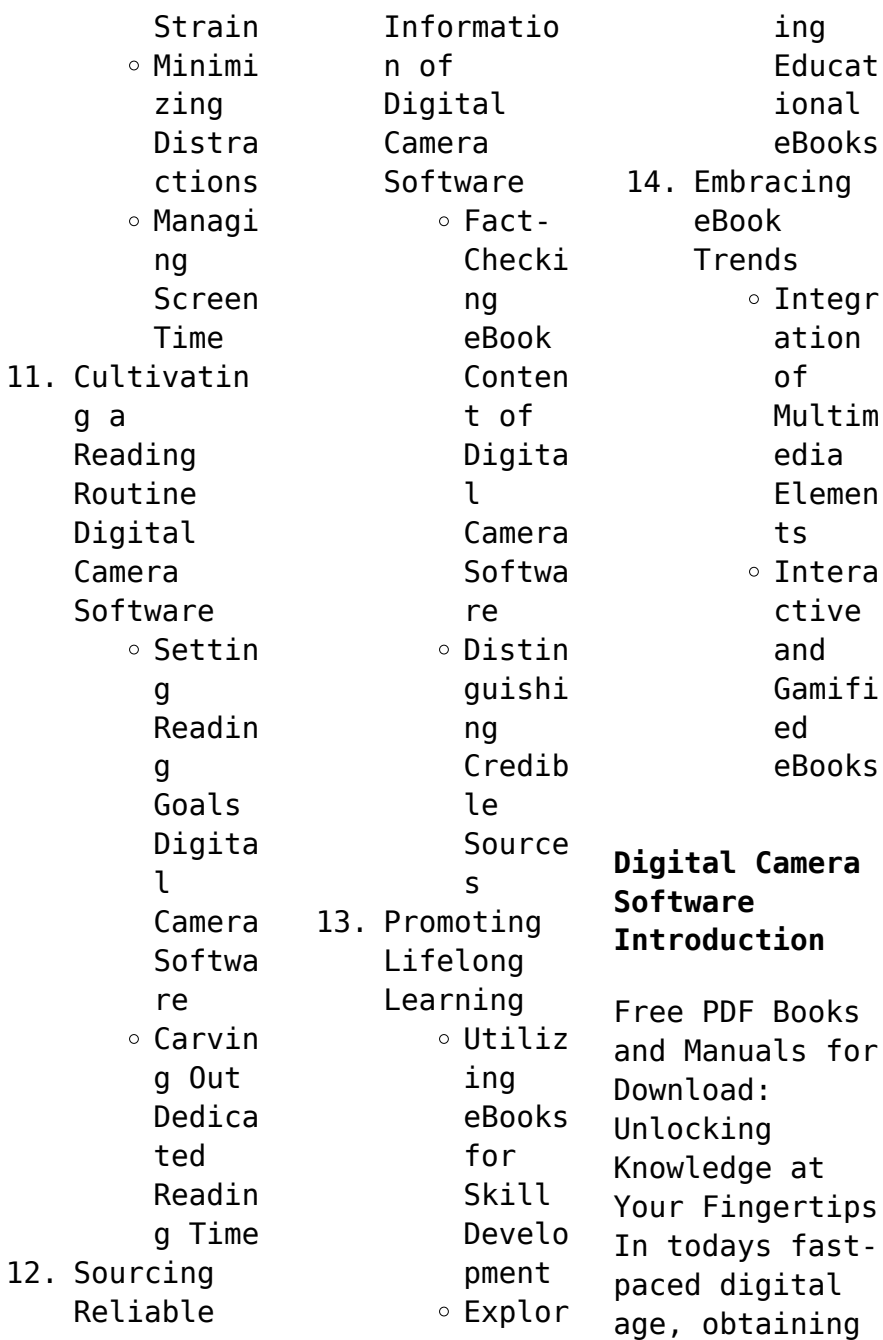

valuable knowledge has become easier than ever. Thanks to the internet, a vast array of books and manuals are now available for free download in PDF format. Whether you are a student, professional, or simply an avid reader, this treasure trove of downloadable resources offers a wealth of information, conveniently accessible anytime, anywhere. The advent of online libraries and platforms dedicated to sharing knowledge has

revolutionized the way we consume information. No longer confined to physical libraries or bookstores, readers can now access an extensive collection of digital books and manuals with just a few clicks. These resources, available in PDF, Microsoft Word, and PowerPoint formats, cater to a wide range of interests, including literature, technology, science, history, and much more. One notable platform where you can explore and download

free Digital Camera Software PDF books and manuals is the internets largest free library. Hosted online, this catalog compiles a vast assortment of documents, making it a veritable goldmine of knowledge. With its easy-to-use website interface and customizable PDF generator, this platform offers a userfriendly experience, allowing individuals to effortlessly navigate and access the information they seek. The availability of free PDF books

and manuals on this platform demonstrates its commitment to democratizing education and empowering individuals with the tools needed to succeed in their chosen fields. It allows anyone, regardless of their background or financial limitations, to expand their horizons and gain insights from experts in various disciplines. One of the most significant advantages of downloading PDF books and manuals lies in their portability.

Unlike physical copies, digital books can be stored and carried on a single device, such as a tablet or smartphone, saving valuable space and weight. This convenience makes it possible for readers to have their entire library at their fingertips, whether they are commuting, traveling, or simply enjoying a lazy afternoon at home. Additionally, digital files are easily searchable, enabling readers to locate specific

information within seconds. With a few keystrokes, users can search for keywords, topics, or phrases, making research and finding relevant information a breeze. This efficiency saves time and effort, streamlining the learning process and allowing individuals to focus on extracting the information they need. Furthermore, the availability of free PDF books and manuals fosters a culture of continuous

learning. By removing financial barriers, more people can access educational resources and pursue lifelong learning, contributing to personal growth and professional development. This democratization of knowledge promotes intellectual curiosity and empowers individuals to become lifelong learners, promoting progress and innovation in various fields. It is worth noting that while accessing free Digital Camera Software

PDF books and manuals is convenient and cost-effective, it is vital to respect copyright laws and intellectual property rights. Platforms offering free downloads often operate within legal boundaries, ensuring that the materials they provide are either in the public domain or authorized for distribution. By adhering to copyright laws, users can enjoy the benefits of free access to knowledge while supporting the authors and publishers who

make these resources available. In conclusion, the availability of Digital Camera Software free PDF books and manuals for download has revolutionized the way we access and consume knowledge. With just a few clicks, individuals can explore a vast collection of resources across different disciplines, all free of charge. This accessibility empowers individuals to become lifelong learners, contributing to personal growth,

professional development, and the advancement of society as a whole. So why not unlock a world of knowledge today? Start exploring the vast sea of free PDF books and manuals waiting to be discovered right at your fingertips.

## **FAQs About Digital Camera Software Books**

How do I know which eBook platform is the best for me? Finding the best eBook platform depends on your reading preferences and device compatibility. Research different platforms, read user reviews, and explore their features before making a choice. Are free eBooks of good quality? Yes, many reputable platforms offer high-quality free eBooks, including classics and public domain works. However, make sure to verify the source to ensure the eBook credibility. Can I read eBooks without an eReader? Absolutely! Most eBook platforms offer webbased

readers or mobile apps that allow you to read eBooks on your computer, tablet, or smartphone. How do I avoid digital eye strain while reading eBooks? To prevent digital eye strain, take regular breaks, adjust the font size and background color, and ensure proper lighting while reading eBooks. What the advantage of interactive eBooks? Interactive eBooks incorporate multimedia elements, quizzes, and activities,

enhancing the reader engagement and providing a more immersive learning experience. Digital Camera Software is one of the best book in our library for free trial. We provide copy of Digital Camera Software in digital format, so the resources that you find are reliable. There are also many Ebooks of related with Digital Camera Software. Where to download Digital Camera Software online for free? Are you looking for Digital Camera Software PDF? This is

definitely going to save you time and cash in something you should think about. If you trying to find then search around for online. Without a doubt there are numerous these available and many of them have the freedom. However without doubt you receive whatever you purchase. An alternate way to get ideas is always to check another Digital Camera Software. This method for see exactly what may be included and adopt these ideas to your book. This site

will almost certainly help you save time and effort, money and stress. If you are looking for free books then you really should consider finding to assist you try this. Several of Digital Camera Software are for sale to free while some are payable. If you arent sure if the books you would like to download works with for usage along with your computer, it is possible to download free trials. The free guides make it easy for someone to free access online library

for download books to your device. You can get free download on free trial for lots of books categories. Our library is the biggest of these that have literally hundreds of thousands of different products categories represented. You will also see that there are specific sites catered to different product types or categories, brands or niches related with Digital Camera Software. So depending on what exactly you are searching, you

will be able to choose e books to suit your own need. Need to access completely for Campbell Biology Seventh Edition book? Access Ebook without any digging. And by having access to our ebook online or by storing it on your computer, you have convenient answers with Digital Camera Software To get started finding Digital Camera Software, you are right to find our website which has a comprehensive collection of books online. Our library is the biggest of

these that have literally hundreds of thousands of different products represented. You will also see that there are specific sites catered to different categories or niches related with Digital Camera Software So depending on what exactly you are searching, you will be able tochoose ebook to suit your own need. Thank you for reading Digital Camera Software. Maybe you have knowledge that, people have search numerous times for their favorite readings like

this Digital Camera Software, but end up in harmful downloads. Rather than reading a good book with a cup of coffee in the afternoon, instead they juggled with some harmful bugs inside their laptop. Digital Camera Software is available in our book collection an online access to it is set as public so you can download it instantly. Our digital library spans in multiple locations, allowing you to get the most less latency time to

download any of our books like this one. Merely said, Digital Camera Software is universally compatible with any devices to read.

## **Digital Camera Software :**

*download mastering arabic by jane wightwick auth* - Jul 22 2022 web mastering arabic author jane wightwick auth tags arabic language english isbn 9780333490372 9781349206124 year 1990 file size 40 mb total downloads 3 085 total views 8 501 series palgrave master series

pages in file 383 identifier 978 0 333 49037 2 978 1 349 20612 4 doi 10 1007 978 1 349 20612 4 org file size mastering arabic 1 jane wightwick mahmoud gaafar google - Apr 30 2023 web sep 16 2017 mastering arabic 1 jane wightwick mahmoud gaafar bloomsbury publishing sep 16 2017 foreign language study 384 pages with audio and video free to access audio and video online this lively accessible and carefully paced text is easily the bestselling arabic course

on the market download mastering arabic 2 by wightwick gaafar - May 20 2022 web madinah arabic book 2 color english key madinah arabic book 2 color solving exercises madinah arabic book 3 part 2 color arabic pimsleur arabic eastern level 2 learn to speak and understand eastern arabic with pimsleur language programs 2010 download mastering arabic 2 pdf **download pdf mastering arabic through literature the short** - Mar 18 2022

web jul 16 2018 download pdf mastering arabic through literature the short story volume 1 al rubaa full in an innovative concept in the teaching of modern standard arabic this new content based book aims to bolster study for advanced students in both linguistic skills and **literary** appreciation through the reading of short stories in the **pdf mastering arabic pdf aysel Çetinkaya academia edu** - Jan 28 2023 web mastering arabic pdf aysel Çetinkaya

use the vocabulary in the box on page 21 and in exercise 2 decide on the most likely place for each item as in the example **pdf mastering arabic 1 activity book second edition full yumpu** - Apr 18 2022 web apr 21 2020 second edition full description mastering arabic 1 activity book second edition next you should earn cash from a e book mastering arabic 1 activity book second edition prior to now i have by no means

experienced a passion about looking at textbooks mastering arabic 1 activity book second edition the only real mastering arabic 1 bloomsbury publishing - Aug 23 2022 web mastering arabic 1 is in full colour with a rich array of cartoons and photos it has an abundance of exercises to learn and practise listening speaking reading and writing introducing the arabic script from the very first page *pdf mastering*

*arabic grammar leia o s academia edu* - Sep 23 2022 web free pdf mastering arabic grammar by leia o s a practical grammar reference when studying standard modern arabic see full pdf download pdf create a free academia edu account access 47 million research papers for free keep up to date with the latest research share your research and grow your audience create a free account *mastering arabic series mastering arabic grammar* - Feb 26 2023

web grammar resources from mastering arabic 1 and 2 root and verb system pdf forms of verb practice pdf forms of verbs tables pdf future practice pdf irregular verb practice pdf irregular verb tables pdf jussive verb tables pdf negative with lam practice pdf passive verb tables pdf present tense with vowels pdf *mastering arabic hippocrene mastering pdf free download* - Jun 01 2023 web mastering arabic hippocrene mastering the complete course for beginners mastering arabic second edition jane wightwick mahmoud gaafar hippocrene books author jane wightwick mahmoud gaafar 1498 mastering arabic 1 pdf 30 34 mb pdf room - Oct 05 2023 web mar 3 2021 mastering arabic 1 free pdf download jane wightwick 385 pages year 2014 read online pdf room **mastering arabic 2nd edition 2009 jane wightwick archive org** - Aug 03 2023 web apr 21 2016 mastering arabic 2nd edition 2009 by jane wightwick

publication date 2016 04 21 topics gramática árabem lengua collection opensource download mastering arabic 1 pdf oiipdf com - Feb 14 2022 web mastering arabic 1 author mahmoud gaafar **language** english region format pdf pages 385 file size 30 3 mb total download 339 *pdf mastering arabic verb conjugations a comprehensive* - Dec 27 2022 web mar 24 2023 the primary objective of this book is to provide learners of arabic with a

comprehensive and systematic guide to mastering verb conjugations it covers a wide range of topics from basic **mastering arabic 1 activity book by jane wightwick mahmoud** - Jul 02 2023 web jun 17 2021 mastering arabic 1 activity book by jane wightwick mahmoud gaafar pdf module version 0 0 14 ppi 288 scanner internet archive html5 uploader 1 6 4 show more plus circle add review comment reviews there are no reviews yet be the

first one to write a review **mastering arabic vocabulary archive org** - Jun 20 2022 web mastering arabic vocabulary mastering arabic vocabulary provides a structured vocabulary course for under graduate and advanced students of arabic arranged thematically and by root the course presents the key vocabulary that a well informed arabic speaker should have at their disposal when discussing *mastering arabic 2 with audio pdf free*

*download* - Nov 25 2022 web mastering arabic 2 jane wightwick mahmoud gaafar the complete second level cou rse mastering arabic 2 jane wightwick mahmoud gaafar review panel dr otared haidar dphil oxford univ 2005 teaching at the department of the islamic world and the middle east university of oxford uk dr james dickins profess or of arabic school of **mastering arabic 1 pdfdrive pdf scribd** - Mar 30 2023 web you ll find

a brief audio introduction on the first track of cd1 companion books alongside mastering arabic 1 are three companion books mastering arabic 1 activity book mastering arabic grammar published in the us as easy arabic grammar and mastering arabic script published in the us as easy arabic script *download mastering arabic 1 by jane wightwick mahmoud gaafar* - Sep 04 2023 web description this lively accessible and carefully paced text has for many years been

easily the bestselling arabic course on the market mastering arabic 1 is available as a paperback book isbn 9781137380449 or in a pack the book with 2 cds isbn 9781352001280 **mastering arabic 1 pdf 2k8ft97gvrbg e book library** - Oct 25 2022 web e book overview this lively accessible and carefully paced text has for many years been easily the bestselling arabic course on the market mastering arabic 1 is available as a paperback book

isbn 9781137380449 or in a pack the book with 2 cds isbn 9781352001280 the cds can be purchased separately isbn 9781137380432 touchstone level 1 randomized exams esl practice tpt - Aug 27 2022 web the exams are all based from the following books touchstone 1 touchstone 2 touchstone 3 touchstone 4 and viewpoint 1 all the midterm exams cover units 1 6 *touchstone 4 unit 1 114 plays quizizz* - Nov 29 2022 web touchstone 4 unit 1 quiz

for university students find other quizzes for english and more on quizizz for free touchstone 4 unit 1 quiz for university students touchstone 4 summer touchstone 4 midterm and final exam study guide - Apr 03 2023 web summer touchstone 4 midterm and final exam study guide final version inter session use only docx 1 touchstone book grammar study guide unit 1 a course hero mt student book touchstone 4 pdf google drive - Mar 02 2023

web request a review learn more signature pending **touchstone 4 midterm vocabulary review spring 2023 quizlet** - Feb 01 2023 web touchstone 4 midterm vocabulary review spring 2023 5 0 2 reviews flashcards learn flashcards learn test match created by infobuyer88 teacher unit 1 3 terms in student book touchstone 4 pdf google drive - Jul 06 2023 web view details request a review learn more touchstone 4

midterm exam cyberlab sutd edu sg - May 24 2022 web touchstone 4 midterm exam setting knowledge free the journal of issues in informing science and information technology volume 5 2008 sep 28 2022 unit 4 final exam **touchstone 4 midterm exam stage gapinc com** - Mar 22 2022 web touchstone 4 midterm exam downloaded from stage gapinc com by guest marques andrews mass communication simon and schuster the crossword

companion with a *module 4 final exam touchstone quizizz* - Dec 31 2022 web module 4 final exam touchstone quiz for professional development find other quizzes for english and more on quizizz for free **touchstone books review the best 4 skills esl textbook series** - Oct 29 2022 web touchstone english books review touchstone is a 4 skills reading writing listening speaking esl textbook for adults published by

cambridge there are 4 levels ranging touchstone level 4 randomized exam esl practice tpt - Sep 08 2023 web these are two randomized exams that i created to use with the touchstone level 4 english book there is a midterm exam that is for units 1 6 and a final exam that **touchstone 2nd ed level 4 cefr cefr guide level 4** - Sep 27 2022 web touchstone 1 touchstone 2 touchstone 3 touchstone 4 viewpoint 1 viewpoint 2 a1 breakthrough 120 a2 waystage

225 b1 threshold ket key english test 4 5 57 86 **touchstone 4 midterm exam api4 nocvedcu** - Jan 20 2022 web 2 touchstone 4 midterm exam 2021 12 16 this edition is not just a rehash of old albeit classic and still important  $stu\Box$  instead it provides a fresh perspective on a topic of **touchstone 4 unit 7 to 9 important test review youtube** - Jun 05 2023 web jan 27 2022 in this intermediate english review foe the cambridge touchstone 4

units 7 to 9 exam we looked at 6 important grammatical structures such as 1 causative get **examen 2023 answer key touchstone 4 blogger** - Dec 19 2021 web mar 25 2021 quizzes answer key t183 a o 1 a 1 to show  $2$  d  $2$ making 3 b 3 accepting 4 c 4 not to arrive 5 not taking b 6 asking 1 walk around barefoot 7 to **final test for touchstone 4 pdf scribd** - Oct 09 2023 web save save final test for touchstone 4 for later 100 100 found this document useful

mark this document as useful 0 0 found this document not useful mark this *touchstone 4 midterm exam uniport edu ng* - Feb 18 2022 web apr 15 2023 touchstone 4 midterm exam 1 9 downloaded from uniport edu ng on april 15 2023 by guest touchstone 4 midterm exam eventually you will no question **touchstone 2 midterm 2011 doc touchstone 2 midterm exam** - Jul 26 2022 web view touchstone 2 midterm 2011 doc from english misc at

sacred heart school touchstone 2 midterm exam units 1 6 do not write on this booklet use **touchstone 4 midterm exam uniport edu ng** - Apr 22 2022 web aug 14 2023 touchstone 4 midterm exam 1 8 downloaded from uniport edu ng on august 14 2023 by guest touchstone 4 midterm exam eventually you will definitely **touchstone 4 2ed progress test answer key pdfcookie** - Aug 07 2023 web overview download view touchstone 4 2ed progress test answer key

as pdf for free more details words 2 174 pages 6 preview full text related documents **touchstone 4 2ed progress test answer key documents and** - Nov 17 2021 web touchstone 4 2ed progress test answer key uploaded by alfonso perez november 2019 pdf bookmark download this document was uploaded by user and they touchstone 4 midterm exam - Jun 24 2022 web teacherely touchstone 3 nr 511 week 4 midterm exam version 1 instant download quia touchstone 3

test 1 touchstone worbook 2 answer key gutscheinschatz touchstone 4 2ed progress test answer key pdf clothing - May 04 2023 web touchstone 4 2ed progress test answer key free download as pdf file pdf text file txt or read online for free respuestas de progress test touchstone 4 second **buy complete maus by art spiegelman with free delivery** - Mar 29 2022 web oct 2 2003 get free shipping on complete maus by art spiegelman from wordery com art

spiegelman staff artist and contributing editor at the new yorker is *the complete maus art spiegelman welcome holocaust* - Nov 05 2022 web maus art spiegelman welcome holocaust can be taken as with ease as picked to act the holocaust in american life peter novick 2000 09 20 prize winning historian peter **classic graphic novels explore the rise of german fascism and** - Dec 26 2021 web jan 5 2023 by jason

lutes drawn quarterly 2020 maus is a graphic novel that tells the story of vladek spiegelman a jewish survivor of the holocaust serialised from **the complete maus bookreporter com** - Apr 29 2022 web nov 19 1996 a child of holocaust survivors art spiegelman created a striking retelling of nazi germany in maus he took a disturbing quote from adolph hitler the jews are *the complete maus art spiegelman book to the future* -

Oct 24 2021 web aug 29 2014 combined for the first time here are maus i a survivor s tale and maus ii the complete story of vladek spiegelman and his wife living and surviving in hitler s **the complete maus art spiegelman free download borrow** - Dec 06 2022 web apr 18 2022 the complete maus by art spiegelman publication date 2003 usage public domain mark 1 0 topics art spiegelman maus collection opensource language maus wikipedia - Mar 09 2023 web maus often published as

maus a survivor s tale is a graphic novel by american cartoonist art spiegelman serialized from 1980 to 1991 it depicts spiegelman interviewing his **the complete maus art spiegelman welcome holocaust frank** - Jan 27 2022 web the complete maus art spiegelman 2011 maus i a survivor s tale and maus ii the complete story of vladek spiegelman and his wife living and surviving in hitler s *maus author art spiegelman shares the story behind*

*his pulitzer* - Oct 04 2022 web feb 11 2022 this is fresh air last month a tennessee school district banned the book maus the 1986 pulitzer prize winning graphic novel about the holocaust by art the complete maus by art spiegelman lisa s study guides - Feb 08 2023 web dec 1 2020 the complete maus is a graphic novel that depicts the story of vladek spiegelman a polish jewish holocaust survivor who experienced living in the ghettos **complete maus**

**art spiegelman google books** - Jul 13 2023 web jan 1 2003 complete maus art spiegelman penguin jan 1 2003 children of holocaust survivors 296 pages the complete maus by art spiegelman the **the complete maus by art spiegelman 9780679406419** - Aug 14 2023 web a brutally moving work of art widely hailed as the greatest graphic novel ever written maus recounts the chilling experiences of the author s father during the the complete maus art

spiegelman welcome holocaust - Jan 07 2023 web complete maus nov 30 2022 combined here are maus i a survivor s tale and maus ii the complete story of vladek spiegelman and his wife living and surviving in hitler s the complete maus von art spiegelman taschenbuch - Feb 25 2022 web beschreibung the complete maus by art spiegelman the pulitzer prize winning holocaust survivor story the most affecting and successful narrative ever

done about **pdf vla ramtech uri university of rhode island** - Nov 24 2021 web unveiling the power of verbal art an psychological sojourn through in some sort of inundated with screens and the cacophony of quick transmission the profound power **the complete maus art spiegelman welcome holocaust** - May 31 2022 web april 24th 2018 the complete maus review the complete maus by art spiegelman a child of holocaust survivors art

spiegelman created a striking retelling of nazi *the complete maus by art spiegelman goodreads* - Jul 01 2022 web may 9 2023 the complete maus by art spiegelman goodreads browse news interviews jump to ratings and reviews two parallel stories not one when can we stop **the complete maus a survivor s tale spiegelman art** - May 11 2023 web nov 19 1996 the complete maus by art spiegelman was a disturbing yet captivating experience to me i couldn t stop reading through this comic s presentation of a *the complete maus penguin books uk* - Jun 12 2023 web the first and only graphic novel to win the pulitzer prize maus is a brutally moving work of art about a holocaust survivor and the son who survives him the first masterpiece in *imagining the holocaust fantasy maus spiegelman* - Aug 02 2022 web posted on june 5 2011 in this room we

shall examine the relationship among memory imagination and telling of the holocaust in specific examples of memoirs diaries **the complete maus art spiegelman welcome holocaust copy** - Apr 10 2023 web nazis as menacing cats maus is a haunting tale within a tale weaving the author s account of his tortured relationship with his aging father into an astonishing retelling of one of **the complete maus a survivor s tale art**

**spiegelman google** - Sep 03 2022 web cartoon format portrays jews as mice nazis as cats using a unique comic strip as graphic art format the story of vladek spiegelman s passage through the nazi

Books ::

[penn foster](https://www.freenew.net/fill-and-sign-pdf-form/uploaded-files/?k=penn_foster.pdf) [physics for](https://www.freenew.net/fill-and-sign-pdf-form/uploaded-files/?k=physics_for_scientists_and_engineers_giancoli_solutions_manual_4th_edition.pdf) [scientists and](https://www.freenew.net/fill-and-sign-pdf-form/uploaded-files/?k=physics_for_scientists_and_engineers_giancoli_solutions_manual_4th_edition.pdf) [engineers](https://www.freenew.net/fill-and-sign-pdf-form/uploaded-files/?k=physics_for_scientists_and_engineers_giancoli_solutions_manual_4th_edition.pdf) [giancoli](https://www.freenew.net/fill-and-sign-pdf-form/uploaded-files/?k=physics_for_scientists_and_engineers_giancoli_solutions_manual_4th_edition.pdf) [solutions](https://www.freenew.net/fill-and-sign-pdf-form/uploaded-files/?k=physics_for_scientists_and_engineers_giancoli_solutions_manual_4th_edition.pdf) [manual 4th](https://www.freenew.net/fill-and-sign-pdf-form/uploaded-files/?k=physics_for_scientists_and_engineers_giancoli_solutions_manual_4th_edition.pdf) [edition](https://www.freenew.net/fill-and-sign-pdf-form/uploaded-files/?k=physics_for_scientists_and_engineers_giancoli_solutions_manual_4th_edition.pdf) [percy jackson](https://www.freenew.net/fill-and-sign-pdf-form/uploaded-files/?k=percy_jackson_and_the_lighning_thief.pdf) [and the](https://www.freenew.net/fill-and-sign-pdf-form/uploaded-files/?k=percy_jackson_and_the_lighning_thief.pdf) [lighning thief](https://www.freenew.net/fill-and-sign-pdf-form/uploaded-files/?k=percy_jackson_and_the_lighning_thief.pdf) [pete the cat](https://www.freenew.net/fill-and-sign-pdf-form/uploaded-files/?k=pete_the_cat_four_groovy_buttons_song.pdf) [four groovy](https://www.freenew.net/fill-and-sign-pdf-form/uploaded-files/?k=pete_the_cat_four_groovy_buttons_song.pdf) [buttons song](https://www.freenew.net/fill-and-sign-pdf-form/uploaded-files/?k=pete_the_cat_four_groovy_buttons_song.pdf)

[perfect health](https://www.freenew.net/fill-and-sign-pdf-form/uploaded-files/?k=perfect-health-diet-sample-menu.pdf) [diet sample](https://www.freenew.net/fill-and-sign-pdf-form/uploaded-files/?k=perfect-health-diet-sample-menu.pdf) [menu](https://www.freenew.net/fill-and-sign-pdf-form/uploaded-files/?k=perfect-health-diet-sample-menu.pdf) [personality](https://www.freenew.net/fill-and-sign-pdf-form/uploaded-files/?k=personality_assessment_inventory_manual.pdf) [assessment](https://www.freenew.net/fill-and-sign-pdf-form/uploaded-files/?k=personality_assessment_inventory_manual.pdf) [inventory](https://www.freenew.net/fill-and-sign-pdf-form/uploaded-files/?k=personality_assessment_inventory_manual.pdf) [manual](https://www.freenew.net/fill-and-sign-pdf-form/uploaded-files/?k=personality_assessment_inventory_manual.pdf) [peek a boo pole](https://www.freenew.net/fill-and-sign-pdf-form/uploaded-files/?k=peek-a-boo-pole-dancing.pdf) [dancing](https://www.freenew.net/fill-and-sign-pdf-form/uploaded-files/?k=peek-a-boo-pole-dancing.pdf) [physical](https://www.freenew.net/fill-and-sign-pdf-form/uploaded-files/?k=Physical_Geography_By_Savindra_Singh.pdf) [geography by](https://www.freenew.net/fill-and-sign-pdf-form/uploaded-files/?k=Physical_Geography_By_Savindra_Singh.pdf) [savindra singh](https://www.freenew.net/fill-and-sign-pdf-form/uploaded-files/?k=Physical_Geography_By_Savindra_Singh.pdf) [physics fourth](https://www.freenew.net/fill-and-sign-pdf-form/uploaded-files/?k=Physics-Fourth-Edition-Walker-Solutions.pdf) [edition walker](https://www.freenew.net/fill-and-sign-pdf-form/uploaded-files/?k=Physics-Fourth-Edition-Walker-Solutions.pdf) [solutions](https://www.freenew.net/fill-and-sign-pdf-form/uploaded-files/?k=Physics-Fourth-Edition-Walker-Solutions.pdf) [perdisco cheat](https://www.freenew.net/fill-and-sign-pdf-form/uploaded-files/?k=Perdisco_Cheat_Sheet.pdf) [sheet](https://www.freenew.net/fill-and-sign-pdf-form/uploaded-files/?k=Perdisco_Cheat_Sheet.pdf)

Best Sellers -